# UA326H-16 型 A/D 采集器使用说明

### $(v1.1)$

# 第一章**.** 概述

UA326H-16 型 AD 采集器是我公司开发的 USB 总线数据采集产品, 可与带 USB 接口的各种台 式计算机, 笔记本机, 工控机连接构成高性能的数据采集测量系统。该产品采用美国新型高速 16 位 A/D 转换芯片, 16 路同步采集, 小尺寸, 低功耗, 高精度, 高速度, 编程简便, 且具有 USB 设备 体积小巧, 连接方便, 无需外接电源, 即插即用, 可带电拔插等特有优点。可广泛应用于科学实验, 工业测量控制领域。

### 功能指标

- 1.A/D 部分
- ·分辩率: 16 bit
- ·精度: 优于 0.015%(满量程)
- ·最高采样频率: 100KHz/通道,多通道同时采集:总频率>=800KHz
- ·模入通道: 16 路同步,单端
- ·模入范围: ±10V 或±5 V 程控选择
- ·输入阻抗:1M 欧姆
- ·触发方式: 定时器触发, 软件触发
- 2.数字量 I/O
- ·数字量 I/O: 8DI/8DO
- ·TTL 电平兼容
- 3.采样时钟
- ·10M 晶振,程控分频控制采样频率
- 4. USB2.0 接口
- 5. 支持 Windows XP, WIN7(32 位), WIN7(64 位), WIN8 等操作系统

# 第二章**.**硬件连接说明

### 一.**A/D** 卡的连接

UA326H-16 盒式采集器一端装有一只 37 芯 D 型插座, 另一端装有方形 USB 插座. 使用时, 37 芯 D 型插座接信号; USB 插座接 USB 电缆, 电缆另一端接主机 USB 插口.

芯 D 型插座示意如下图:

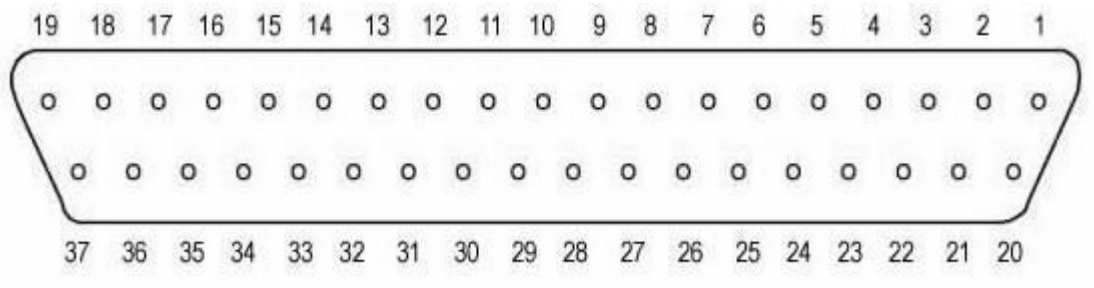

37 芯 D 型插座, 通道模拟输入定义如下: (上排为接线脚号, 下排为定义)

| 接线号            | 接线定义            | 接线号 | 接线定义             |
|----------------|-----------------|-----|------------------|
|                | CH0 (模拟输入通道 0)  | 20  | CH <sub>8</sub>  |
| $\overline{2}$ | CH1 (模拟输入通道 1)  | 21  | CH <sub>9</sub>  |
| $\overline{3}$ | CH2 (模拟输入通道 2)  | 22  | CH <sub>10</sub> |
| 4              | CH3 (模拟输入通道 3)  | 23  | CH <sub>11</sub> |
| 5              | CH4 (模拟输入通道 4)  | 24  | <b>CH12</b>      |
| 6              | CH5 (模拟输入通道 5)  | 25  | CH <sub>13</sub> |
| $\tau$         | CH6 (模拟输入通道 6)  | 26  | CH14             |
| 8              | CH7 (模拟输入通道 7)  | 27  | CH <sub>15</sub> |
| 9              | 模拟地             | 28  | 模拟地              |
| 10             | DI0             | 29  | DI1              |
| 11             | DI <sub>2</sub> | 30  | DI3              |
| 12             | DI4             | 31  | DI <sub>5</sub>  |
| 13             | DI <sub>6</sub> | 32  | DI7              |
| 14             | DO <sub>7</sub> | 33  | DO <sub>6</sub>  |
| 15             | DO5             | 34  | DO <sub>4</sub>  |
| 16             | DO3             | 35  | DO <sub>2</sub>  |
| 17             | DO <sub>1</sub> | 36  | DO <sub>0</sub>  |
| 18             | 数字地             | 37  | 数字地              |
| 19             | NC              |     |                  |

板卡型:

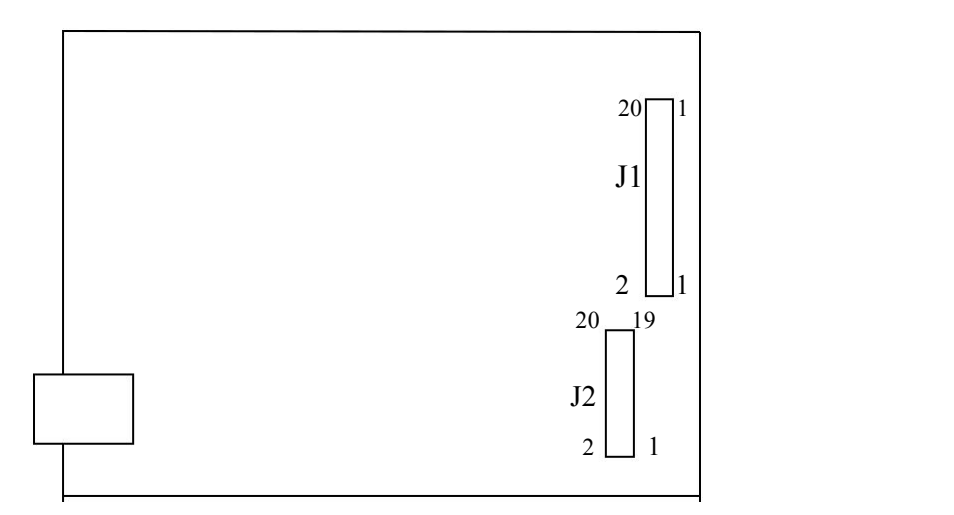

*UA326H-16* 卡示意图

**J1** 为模拟信号连接:

**1,3,5,7,**……**17** 模入 **CH0**~**CH15**

**2,4,6,8,**……**20** 地

**J2** 为数字量 **I/O** 信号连接:**(**出厂默认**)**

|             |                 |                 |                 |                 | <b>1 1</b>                       | ຳ<br>13         | $^{\circ}$ | $1 -$ | 19  |
|-------------|-----------------|-----------------|-----------------|-----------------|----------------------------------|-----------------|------------|-------|-----|
| DI0         | DI <sub>2</sub> | DI <sub>4</sub> | DI <sub>6</sub> | DO7             | DO <sub>5</sub>                  | DO <sub>3</sub> | DO1        | 保留    | 数字地 |
| $\sim$<br>∠ |                 |                 |                 | 10              | $\overline{1}$<br>$\overline{1}$ | $\overline{14}$ | 16         | 18    | 20  |
| DI1         | DI3             | DI <sub>5</sub> | DI7             | DO <sub>6</sub> | DO <sub>4</sub>                  | DO2             | DO0        | 保留    | 数字地 |

# 第三章. 安装驱动软件及测试软件

#### 一. 安装驱动程序.

首先执行 CDM v2.12.00 WHQL Certified.exe 即可在系统自动安装驱动程序。注意:Win7 下应 以管理员身份执行此程序。

第一次插入 UA326H-16 时会提示发现设备, 按照提示确认安装驱动即可, 以后在此 USB 口插入采集卡将立即加载驱动,不会再提示。

#### 二.测试软件.

UA326H-16 销售时还提供了其它软件工具,如:动态连接库,演示应用软件等,应该把它们 拷入硬盘以便使用.程序例子有 VC、VB 源程序。和具有采集显示存储回放功能的应用程序。

用户开发应用程序时应使用 UA326.dll, UA326.lib, UA326.h 动态函数库,有 32 位和 64 位 2 个 版本,Win7-64 位应使用 64 位版本。在下章详细说明动态库函数。

## 第四章. UA326H-16 编程

UA326H-16 可使用各种 WINDOWS 编程工具编程, 如: VC++, VB, .net, C#, LabVIEW... 等. 为 方便使用我们随板提供专用的动态连接库 UA326. DLL 在此动态连接库中提供了许多简洁高效的 采集和控制函数, 支持 UA326H 采集器的各种功能, 用户可简单方便地调用这些函数完成各种数据 采集工作. 本章对这些函数进行详细说明, 并给出调用例子.

#### 一.函数一览**:**

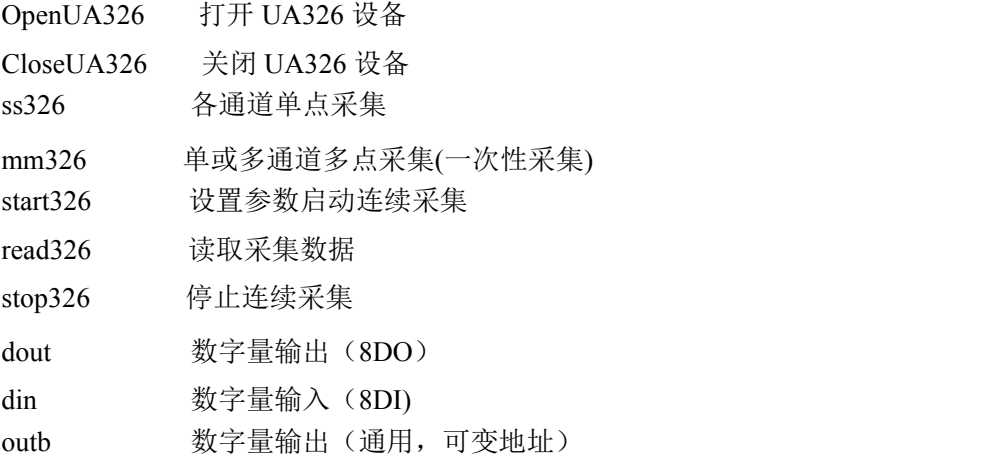

说明**:** 以上 mm326 适用于一次性读取数据,执行后采集停止。

start326, read326, stop326 适用于边采集边处理的应用, 在执行 start326 后采集开始, 可以用 read326 函数多次读取数据, 并可在读取间隔进行数据处理, 只要处理时间不是太长, 间隔读取的数 据将是连续的. 此种方式采集结束时需用 stop326 函数终止采集。

#### 二.函数的详细说明

#### 1.**OpenUA326**

函数形式: int stdcall OpenUA326(int kn, HANDLE h326)

说 明: 该函数用于打开 UA326 设备, 取得设备句柄, 对 UA326 操作时, 应首先执行该函数. 输入参数: kn 设备号, 一块 UA326 卡时 kn=0.<br>h326 设备句柄,这个句柄在调用其他函数时需要使用

返 回 值: 0 成功;其他值为出错。

#### **2**.**CloseUA326**

函数形式: int stdcall CloseUA326(HANDLE h326)

说 明: 该函数用于关闭 UA326, 在结束对 UA326 操作时, 应执行该函数关闭设备.

输入参数: h326 在打开设备时得到的设备句柄.

返 回 值: 0 成功;其他值为出错。

#### **3**.**ss326**

函数形式: int stdcall ss326(HANDLE h326,short \*addat,short fch,short chn,short gain)

说 明: 该函数用于各通道读单点数据。

输入参数: h326 在打开设备时得到的设备句柄. addat 数据数组, 返回通道数据。 fch 采集首通道,可以是 0~15 chn 采集通道数, 为从 fch 起的连续通道, 可以是 1~16 gain 放大倍数, 可以是 1,2; 为 1 时本卡量程为±10V, 为 2 时量程为±5V

返 回 值: 0 成功;其他值为出错。

数据说明: addat 数组返回各通道 AD 数据值, 数组为 16 位有符号整数  $-32768 \sim 32767$  代表一 10V~+10V 电压(放大倍数为1时),按通道顺序排列。

#### **4**.**mm326**

函数形式: int stdcall mm326(HANDLE h326,short \*addat,short fch,short chn,long fr,long leg,short gain)

说 明: 该函数用于单或多通道读一批数据(一次性读,读后停止采集).

输入参数: h326 在打开设备时得到的设备句柄. addat 数据数组, 返回采集数据。 fch 采 集首通道,可以是 0~15  $\rm{chn}$  采集通道数, 为从 fch 起的连续通道, 可以是  $1 \sim 16$ fr 采集频率(Hz),为每通道的采集频率, 可以是 200~100000 整数。

len 数据长度,采集数据总点数(每点 2 字节)

gain 放大倍数, 可以是 1.2; 为 1 时本卡量程为±10V, 为 2 时量程为±5V 返 回 值: 0 成功;其他值为出错。

数据说明: addat 数组返回各通道 AD 数据值, 数组为 16 位有符号整数  $-32768 \sim 32767$  代表一 10V~+10V 电压(放大倍数为1时),按通道顺序排列。

#### **5**.**start326**

函数形式: int stdcall start326(HANDLE h326,short fch,short chn,long fr,short gain)

说 明: 该函数用启动连续采集,执行后采集开始,此后可用 read326 函数多次读数据。

输入参数: h326 在打开设备时得到的设备句柄.

fch 采集首通道, 可以是  $0 \sim 15$ chn 采集通道数, 为从 fch 起的连续通道, 可以是 1~16

fr 采集频率(Hz),为每通道的采集频率, 可以是 200~100000 整数。 gain

放大倍数,可以是 1.2; 为 1 时本卡量程为±10V, 为 2 时量程为±5V

返 回 值: 0 成功;其他值为出错。

#### **6**.**read326**

函数形式: int stdcall read326(HANDLE h326,short \*addat,long leg)

说 明: 该函数用于读取采集数据。

输入参数: h326 在打开设备时得到的设备句柄. addat 数据数组,存放采集数据。 leg 读取数据长度,最大 32768,数据点为单位(每点 2 字节).

返 回 值: 0 成功;其他值为出错。

数据说明: addat 数组返回各通道 AD 数据值,数组为 16 位有符号整数  $-32768 \sim 32767$  代表 $-$ 10V~+10V 电压(放大倍数为1时),按通道顺序排列。

#### **7**.**stop326**

函数形式: int \_stdcall stop326(HANDLE h326)

说 明: 用于停止由 start326 函数启动的采集。

输入参数: h326 在打开设备时得到的设备句柄.

返 回 值: 0 成功;其他值为出错。

#### **8**.**din**

函数形式: BYTE stdcall din(HANDLE h326)

说 明: 该函数用于读取数字量数据一字节 (8bit DI)

输入参数: h326 在打开设备时得到的设备句柄.

返回值: 一字节 DI 数据

#### **9. dout**

函数形式: void stdcall dout(HANDLE h326, BYTE dd)

- 说 明: 该函数用于输出一字节数字量数据(DO 8bit)
- 输入参数: h326 在打开设备时得到的设备句柄.

### ad 一字节数字量数据

返 回值: 无

以上描述了 ua326.dll 中的基本函数, 您可以调用这些函数进行各种数据采集工作。